# Propiedades de la estrategia del reloj

- Caso múltiples procesos: se consideran todas las páginas por igual, sin distinguir a qué proceso pertenecen
- Tiempo que toma el cursor en dar una vuelta es el tiempo que se considera suficiente para reemplazar una página si no ha sido referenciada en toda la vuelta
- Depende de la cantidad de page faults, que depende a su vez de la localidad de los accesos
	- buena localidad → mayor tiempo entre vueltas
	- $−$  mala localidad  $→$  menor tiempo entre vueltas
- Situación anómala: todas las páginas fueron referenciadas
	- se da la vuelta completa
	- no es relevante porque se da cuando hay pocos page faults
- Ventajas:
	- simple de implementar
	- sobrecosto cero cuando la memoria es abundante

# El problema de la estrategia del reloj

#### *Thrashing*

- Hay demasiados page faults
- Todos los procesos están en espera del reemplazo de una página
- Apenas se retoma un proceso, sufre un page fault y vuelve al estado de espera
- La CPU tiene un porcentaje de ocupación cercano a 0%
- El disco para paginamiento se ocupa al 100%
- La única solución es que el administrador mate algunos procesos pero el shell de comandos de *root* tampoco avanza
- Se produce cuando hay múltiples procesos, porque si bien cada proceso exhibe localidad de accesos, cuando el scheduler los ejecuta en tajadas de tiempo, pierden su localidad
- Solución: el *working set*

## La estrategia del working set

- Combina paginamiento en demanda con swapping
- Básada en el cálculo del working set para cada proceso
- La principal ventaja es que evita el thrashing
- Pero agrega un sobrecosto fijo: calcular los working set
- Idealmente es mejor usar la estrategia del reloj, pero si sube demasiado la tasa de page faults, cambiar a working set
- Definición:

*El working set de un proceso P en el intervalo de tiempo virtual [t, t'[ es el conjunto de páginas referenciadas por P*

- $\cdot$  El working set de P se recalcula cada  $\Delta t$  segundos para los últimos Δt segundos de uso de tiempo de CPU por parte de P
- Estrategia del working set:
	- Mantener working set de cada proceso en memoria
	- En caso de page fault se reemplazan una página que no pertenezca al working set de ningún proceso
	- Si no hay suficiente memoria para la suma de los working set: recurrir a swapping, llevar a disco procesos completos

## Implementación del working set

Cada Δt segundos de uso de tiempo de CPU por parte de *P*, calcular su working set:

Para toda página *q* ∈ *P* residente en memoria real {

```
if ( bitR(q) \equiv 1 ) {
   setBitWS(q, 1)
   setBitR(q, 0)
}
else {
   setBitWS(q, 0)
}
```
}

Cuando ocurre un page fault se elige la página *q* que será reemplazada con:

```
for (;;) {
  Sea una página q cualquiera tal que bitWS(q) \equiv 0
  Si \exists q \ swapping( )
   }
  else {
    if ( bitR(q) \equiv 0 )
        return q
     setBitWS(q, 1)
   }
                                Un proceso no puede ejecutarse eficien-
                                temente si su working set no cabe en
                                memoria, pero todavía se puede achicar
                                Δt para disminuir el tamaño de su
                                working set
```
# Ejemplo de working set

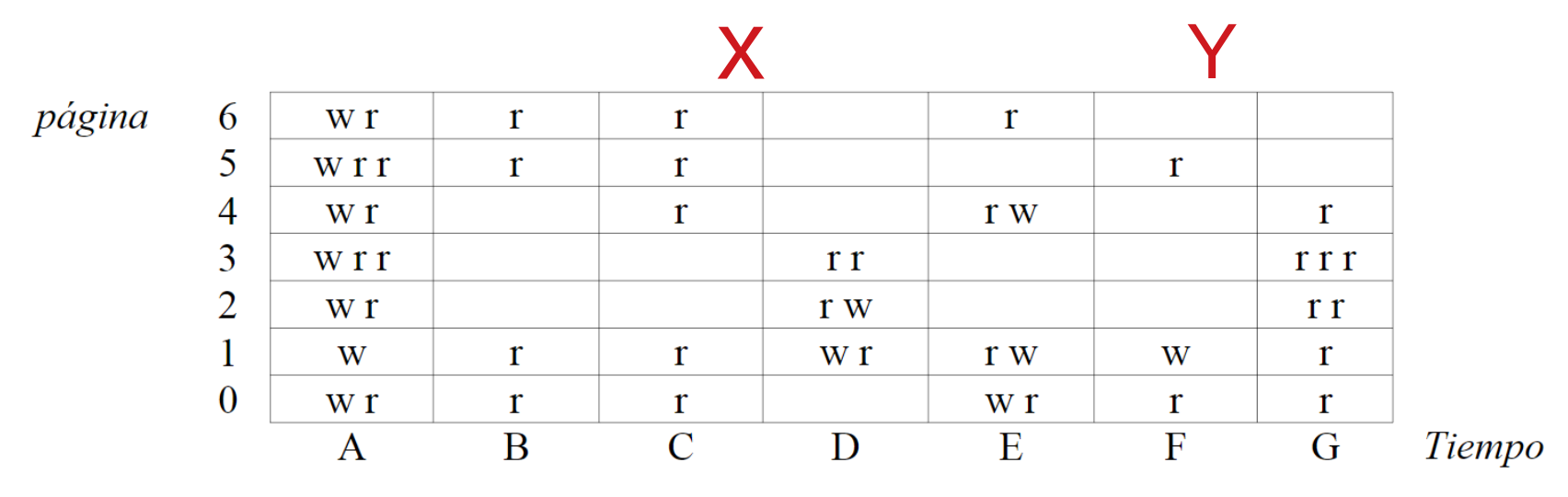

- Working sets
	- A : todas las páginas
	- B : 0 1 5 6
	- C : 0 1 4 5 6
	- D : 1 2 3
	- E : 0 1 4 6
	- F : 0 1 5

G : 0 1 2 3 4

#### Ejercicio:

- Considerar que todas las páginas de este proceso residen en memoria
- En  $X$  e  $Y$  se producen 2 page faults asociados a otros procesos, ¿Cuáles páginas de este proceso se podrían reemplazar para el page fault X? ¿Y para el page fault Y?

### Optimizaciones para paginamiento en demanda

- Grabar en disco solo páginas que se hayan modificado
	- Al recuperar una página *q* de disco, colocar *bit dirty* en 0
	- La MMU coloca automáticamente bit *dirty* en 1 cuando se escribe en *q*
	- Al reemplazar *q*, grabar solo si bit dirty  $\equiv 1$
- Si el disco de paginamiento está desocupado, elegir cualquier página *q* con bitWS(q)  $\equiv$  0 y bitR(q)  $\equiv$  0:
	- grabar *q* en disco
	- colocar bit dirty en 0
- Tratar de que el 20 % de las páginas reales disponibles para procesos no pertenezca al working set de ningún proceso
	- Si es menor que 20 % recurrir a swapping
	- Si es mayor que 20 % recuperar procesos de disco
- Tratar de que la tasa de page faults de cada proceso sea por ejemplo 10 page faults por segundo:
	- Un disco moderno permite atender unos 100 page faults por segundo, cuando no hay que escribir la página de reemplazo
	- 10 page faults significarían aproximadamente un 10 % de sobrecosto en tiempo de ejecución
	- Si es mayor que 10 page faults : agrandar Δt para ese proceso
	- Si es menor que 10 page fauls: disminuir Δt para ese proceso